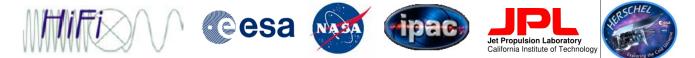

# Introduction to HIPE & HIPE Help

Carolyn M<sup>c</sup>Coey, University of Waterloo Adwin Boogert, NHSC/IPAC, Caltech

HIFI+Herschel Data Processing Editorial Board

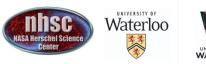

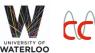

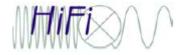

Welcome to HIPE!

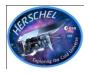

# What is HIPE?

### Herschel Interactive Processing Environment

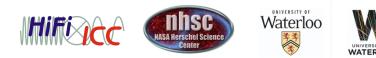

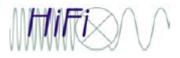

- page 3

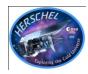

# What is HIPE?

- ٥ HIPE 9.1.0 File Edit Run Pipelines Scripts Window Tools Help 🏠 🥥 🔍 🖆 🦏 Welcome \_ 0 Welcome to Herschel Interactive Processing Environment! HIPE Version: 9.1.0 RC2 Hover your mouse over one of the images below for more information. Workbench Access Data Documentation Preferences Updates External Tools Tip: To get back to this page, click the 鄰 icon in the toolbar. Welcome 271 of 4444 MB 6
- HIPE is the software used by
  engineers, calibration scientists and
  astronomers to reduce, visualize and
  analyze Herschel data of the PACS,
  SPIRE and HIFI instruments:
  - Interactively
  - Automatically: jython scripting
  - In the background, without user interface: "jylaunch"
- For a high level overview of HIPE development, see the presentation by Stephan Ott this morning.

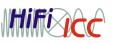

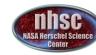

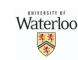

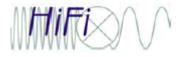

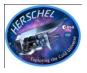

## An integrated graphical environment

- HIPE brings several applications together under a common, consistent interface. From data retrieval to plotting, from image analysis to scripting, powerful utilities are one click away.
- From raw data fresh off the Herschel Archive to publicationready plots, all you need to get science out of your observations.

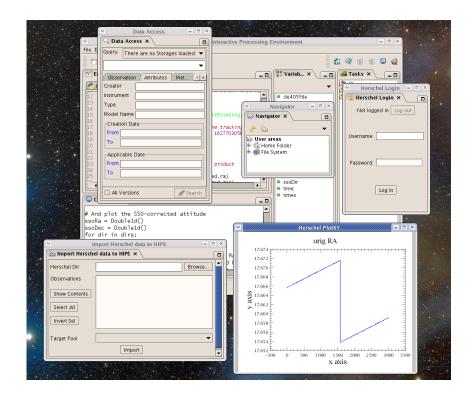

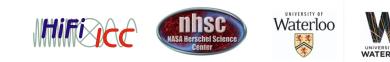

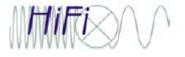

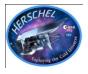

# The power of Java and Jython

- HIPE is based on Java, one of the most popular programming languages. The multi-platform nature of Java allows HIPE to work flawlessly under Window, Mac OS and many Linux and UNIX flavours.
- Jython is the Java-based version of Python, used worldwide for quick development of complex applications.

```
File = mpsDir + "ascp2007-2020.405"
r = mpsDir + "horizons"
merides = Ephemerides(orbitFile, de405File)
d = 2000018 # Melpomene
2ons = Horizons(ssoDir, ephemerides)
= Sso.getDirections(pp, fineTimes, horizons, name
```

```
d plot the SSO-corrected attitude
a = Doubleld()
ec = Doubleld()
dir in dirs:
oRa.append(dir.raDegrees)
```

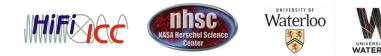

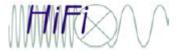

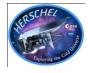

A *very* powerful tool with l**ots** of documentation to help you: •Help for new HIPE and HIFI users:

- Help-->Help Contents: Herschel Data Analysis Guide
- Help-->Help Contents: HIFI Data Reduction Guide
  - Contains launch pad for new users
- Help-->Video tutorials
- twitter.com/learnhipe
- •Help on more advanced topics:
  - Help-->Help Contents: HIFI Pipeline Specification
  - Help-->Help Contents: Herschel and HIFI Reference Manuals

But...

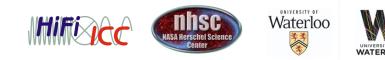

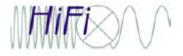

**HIPE Help** 

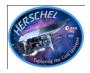

# Nobody wants to read manuals...

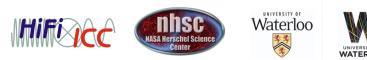

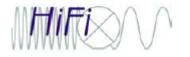

Т

### Manual-free help

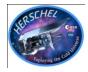

|          | File Edit Run Pipeline Window Tools Help                                                      | · · · · · · · · · · · · · · · · · · ·                           |                                          |                  |
|----------|-----------------------------------------------------------------------------------------------|-----------------------------------------------------------------|------------------------------------------|------------------|
|          |                                                                                               |                                                                 | 🏠 🥥 🔍 🖆 🧄                                | -                |
| ool Tips | Editor ×                                                                                      | -                                                               | Tasks ×                                  |                  |
|          | MapHandsOn.py NifiPipeline ×                                                                  |                                                                 | All                                      |                  |
|          | Inputs                                                                                        |                                                                 | Applicable                               |                  |
|          |                                                                                               | go to expert mode                                               | - • addTrendProducts                     |                  |
|          | OthervationContext                                                                            | obs_map_dbs_1b                                                  | - • checkForAnomaly70                    |                  |
|          | Instruments:                                                                                  | HRS-H HRS-V WBS-H WBS-V                                         | ─ ● convertK2Jy ─ ● doDeconvolution      |                  |
|          |                                                                                               |                                                                 | - A fitRacoline                          |                  |
|          | fromLevel                                                                                     |                                                                 | - III - O fitHifi - O                    |                  |
|          | upToLevik 🦰                                                                                   | 2.0                                                             |                                          |                  |
|          | palStore End point of the pipeline to be processed                                            | No variable>                                                    | - ● hifiPipeline<br>- ● localStoreWriter |                  |
|          | hrsAlgo                                                                                       |                                                                 | - • pacsPropagateMetaKeywords            |                  |
|          | wbsAlgo                                                                                       |                                                                 |                                          |                  |
|          | level1Algo                                                                                    |                                                                 | 📲 Variables 🗙 📃 🗖                        | Applicable Tasks |
|          | level2Algo                                                                                    |                                                                 |                                          |                  |
|          | Outputs                                                                                       |                                                                 | ·                                        |                  |
|          | ▶ Info                                                                                        |                                                                 | ● obs                                    |                  |
|          |                                                                                               |                                                                 | o p Open ⊲                               | I GONO           |
|          |                                                                                               |                                                                 | 🗹 Open With 🕨                            |                  |
|          |                                                                                               |                                                                 | Send to                                  |                  |
|          |                                                                                               |                                                                 | Show methods                             |                  |
|          |                                                                                               |                                                                 | Rename                                   |                  |
|          |                                                                                               | Clear Accept                                                    | 🗙 Delete 📧                               |                  |
|          |                                                                                               |                                                                 | Help in URM F1                           |                  |
|          | 🗄 History 📄 Log 🖳 Console 🗙                                                                   |                                                                 | Help in DRM                              |                  |
|          | [Level1: HRS-V stored into [pipeline-out] ; T                                                 |                                                                 |                                          |                  |
|          | completed level 2 HRS-V                                                                       |                                                                 | - B Outline ×                            |                  |
|          | start running level2PipelineTask for apid HRs<br>running mapping pipeline for apid HRS-H side |                                                                 | Name obs_map_dbs_1b                      |                  |
|          | DoGridding has created 2 cubes                                                                |                                                                 | Class ObservationContext                 |                  |
|          | added cube cube_HRS-H_USB_1 for subband 1 and                                                 |                                                                 | Package herschel.ia.obs                  |                  |
|          | added cube cube HRS-H_USB_2 for subband 2 and<br>running mapping pipeline for apid HRS-H side |                                                                 | 🗁 obs_map_dbs_1b                         | Outline          |
|          | DoGridding has created 2 cubes                                                                |                                                                 | 🖶 🤔 History                              | Outine           |
|          | added cube cube_HRS-H_LSB_1 for subband 1 and                                                 | d sideband LSB                                                  | - ● auxiliary - ● calibration            |                  |
|          | added cube cube HRS-H LSB 2 for subband 2 and<br>level1: HRS-H stored into [pipeline-out]; T  | a sidebana LSB<br>hu Feb 03 00:30:01 PST 2011                   |                                          |                  |
|          | completed level 2 HRS-H                                                                       |                                                                 | – ● level0_5                             |                  |
|          | <pre>level2 stored into [pipeline-out] ; Thu Feb<br/>Pipeline Task finished</pre>             | 03 00:30:01 PST 2011                                            | - • level1                               |                  |
|          | HIPE> obs = hifiPipeline(obs=obs map dbs 1b,                                                  | apids=['WBS-H', 'WBS-V', 'HRS-V',                               | ■ evel2 ■ logObsContext                  |                  |
|          | 'HRS-H'], fromLevel=0.0, upToLevel=2.0, db="car                                               | olynmccoey hcss@localhost",cal=False,aux=False,save=True,qualit | - • quality                              |                  |
|          | y=True,tmVersion="default",execMode="INTERAC                                                  | TIVE")                                                          | T trendAnalysis                          |                  |
|          |                                                                                               | hifiPipeline 100%                                               | 286 of 2040 MB                           |                  |
|          |                                                                                               | Millipenie 100%                                                 |                                          | 1                |

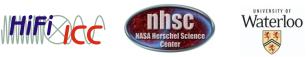

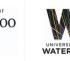

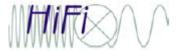

### Echo to Console

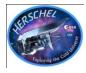

|                                                                                                    | The State - Innipenite              |                               |                                                                                      |
|----------------------------------------------------------------------------------------------------|-------------------------------------|-------------------------------|--------------------------------------------------------------------------------------|
| File Edit Run Pipeline Window Tools Help                                                           |                                     |                               |                                                                                      |
| C1 😂 🖩 🍓 📕 🕨 🕨                                                                                     |                                     |                               | 🏂 🥥 🔍 🖆   🦘                                                                          |
| Editor ×                                                                                           | ſ                                   | (                             | 🖀 Tasks 🗙 📃 🗖                                                                        |
| MapHandsOn.py                                                                                      |                                     |                               | All                                                                                  |
| Inputs                                                                                             |                                     |                               | → Applicable – ● addSliceMetaData                                                    |
| inputs                                                                                             | go to expert mode                   |                               | <ul> <li> <ul> <li>addSliceMetaData</li> <li>addTrendProducts</li> </ul> </li> </ul> |
|                                                                                                    |                                     |                               | <ul> <li>e checkForAnomaly70</li> </ul>                                              |
| ObservationContext                                                                                 | obs_map_dbs_1b                      |                               | – 🔍 convertK2Jy                                                                      |
| Instruments:                                                                                       | IN HRS-H IN HRS-V IN WBS-H IN WBS-V |                               | - • doDeconvolution                                                                  |
| fromLevel                                                                                          | 0.0                                 | -                             | – ● fitBaseline<br>– ● fitHifiFringe                                                 |
| upToLev                                                                                            | 2.0                                 | ▼                             | - • hiClass                                                                          |
| palStore End point of the pipeline to be processed                                                 | <no variable=""></no>               |                               | <ul> <li>● hifiPipeline</li> <li>■ localStoreWriter</li> </ul>                       |
| hrsAlgo                                                                                            | 6                                   | ∍                             | <ul> <li></li></ul>                                                                  |
| wbsAlgo                                                                                            | 6                                   |                               | – <u>e nhotDiffCStorina</u>                                                          |
| level1Algo                                                                                         |                                     | ∍   [₽                        | 🖁 Variables 🗙 📃 🗖                                                                    |
| level2Algo                                                                                         |                                     | ∍                             | × -                                                                                  |
| Outputs                                                                                            |                                     |                               | obs                                                                                  |
| ▶ Info                                                                                             |                                     |                               | obs_map, dbs_1b                                                                      |
|                                                                                                    |                                     |                               | p open                                                                               |
|                                                                                                    |                                     |                               | 🗹 Open With 🕨                                                                        |
|                                                                                                    |                                     |                               | Send to ►                                                                            |
|                                                                                                    |                                     |                               | Show methods                                                                         |
|                                                                                                    |                                     |                               | Rename                                                                               |
|                                                                                                    | Clear Accept                        |                               |                                                                                      |
|                                                                                                    | clear Accept                        |                               | 🔀 Delete 🛛 🗵                                                                         |
|                                                                                                    |                                     |                               | Help in URM F1                                                                       |
| History 🔪 🗈 Log ] 🖳 Console 🗙 🔪                                                                    |                                     |                               | Help in DRM                                                                          |
| levell: HRS-V stored into [pipeline-out] ; Thu                                                     | Feb 03 00:29:57 PST 2011            |                               |                                                                                      |
| completed level 2 HRS-V                                                                            |                                     |                               | 🗄 Outline 🗙 📃 🗖                                                                      |
| start running level2PipelineTask for apid HRS-H<br>running mapping pipeline for apid HRS-H sidebar |                                     | lame obs map dbs 1b           |                                                                                      |
| DoGridding has created 2 cubes                                                                     |                                     | lass ObservationContext       |                                                                                      |
| added cube cube_HRS-H_USB_1 for subband 1 and s                                                    | P                                   | ackage herschel.ia.obs        |                                                                                      |
| added cube cube_HRS-H_USB_2 for subband 2 and s                                                    |                                     | > obs_map_dbs_1b              |                                                                                      |
| running mapping pipeline for apid HRS-H sidebar                                                    |                                     | + P History                   |                                                                                      |
| DoGridding has created 2 cubes<br>added cube cube HRS-H LSB 1 for subband 1 and s                  |                                     | - • auxiliary                 |                                                                                      |
| added cube cube INS-H LSB 2 for subband 2 and s                                                    |                                     | -      calibration            |                                                                                      |
| level1: HRS-H stored into [pipeline-out] ; Thu                                                     |                                     | – 🔍 level0                    |                                                                                      |
| completed level 2 HRS-H                                                                            |                                     | – ● level0_5                  |                                                                                      |
| level2 stored into [pipeline-out] ; Thu Feb 03<br>Pipeline Task finished                           |                                     | - ● level1                    |                                                                                      |
| HIPE> obs = hifiPipeline(obs=obs map dbs lb,api                                                    |                                     | - • level2                    |                                                                                      |
| 'HRS-H'], fromLevel=0.0, upToLevel=2.0, db="caroly                                                 |                                     | − ● logObsContext − ● quality |                                                                                      |
| v=True,tmVersion="default",execMode="INTERACTIV                                                    |                                     |                               |                                                                                      |
|                                                                                                    |                                     |                               |                                                                                      |
|                                                                                                    |                                     |                               | 286 of 2040 MB                                                                       |

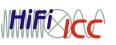

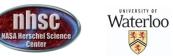

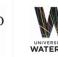

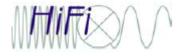

### "Show methods"

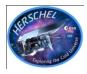

| Inputs                                                                                                    |                                                                                                    |         |
|----------------------------------------------------------------------------------------------------|----------------------------------------------------------------------------------------------------|---------|
|                                                                                                    | go to expert mode                                                                                                    |         |
| ObservationContext                                                                                                    | obs_map_dbs_1b                                                                                                    |         |
| Instruments:                                                                                                    |                                                                                                    |         |
|                                                                                                    | 0.0                                                                                                    |         |
|                                                                                                    | e mkGrid                                                                                                    |         |
| upToLevel                                                                                                    | 2.0 • mkHrsBadChans                                                                                                    |         |
| palStore                                                                                                    | ● <no variable=""></no>                                                                                                    |         |
| hrsAlgo                                                                                                    | Contraction of the second second seco |         |
| wbsAlgo                                                                                                    |                                                                                                    |         |
| level1Algo                                                                                                    |                                                                                                    |         |
| level2 Algo                                                                                                    | C→ htp_wbs_h                                                                                                    |         |
| V Outputs                                                                                                    | v    ♥ obs_man_dbs_1b<br>v    ♥ p Open ♂                                                                                                    |         |
| ) Info                                                                                                    | C → C → C → C → C → C → C → C → C → C →                                                                                                    |         |
| 🗄 History 🕼 Log 🖳 Console 🗙                                                                                                    | Send to                                                                                                    |         |
| <pre>setCalibration', 'setCusMode', 'setDataframes', 'setDay', 'se<br/>setLevel0_5', 'setLevel1', 'setLevel2', 'setLevel2_5', 'setMi<br/>'setProperMotion', 'setQuality', 'setQualitySummary', 'setSlev<br/>slewStartTime', 'startTime', 'telemetry', 'trendAnalysis']<br/>HIPE&gt; print dir(obs_map_dbs_lbclass)<br/>'OBS_INSTRUMENT_HIFI', 'OBS_INSTRUMENT_PACS', 'OBS_INSTRUMENT<br/>'OBS_STATE_LEVEL0_5_PROCESSED', 'OBS_STATE_LEVEL0_PROCESSED',<br/>OBS_STATE_LEVEL2_PROCESSED', 'OBS_TATE_LEVEL0_PROCESSED',<br/>'OBS_TATE_LEVEL2_PROCESSED', 'OBS_TTPE', 'auxiliary', 'browse'<br/>day', 'endTime', 'getAuxiliary', 'getBrowseProduct', 'getBrow<br/>getEndTime', 'getId', 'getInstMode', 'getIntermediate', 'getI<br/>getMissionConfig', 'getSlewStartTime', 'getStartTime', 'getZ'<br/>intermediate', 'isInitialized', 'isProperMotion'<br/>level2_5', 'missionConfig', 'obsMode', 'obsState', 'observati<br/>gatlity', 'qualitySummary', 'reduced', 'resetProperMotion',<br/>'setCalibration', 'setLevel1', 'setLevel2_5', 'setMi', 'setLevel2_5', 'setMi', 'setLevel2_1', 'setLevel2_5', 'setMi', 'setLevel2', 'setLevel2_5', 'setMi', 'setLevel2', 'setLevel2_5', 'setMi', 'setLevel2', 'setLevel2_5', 'setMi', 'setLevel2', 'setLevel2_5', 'setMi', 'setLevel2', 'setLevel2_5', 'setMi', 'setLevel2', 'setLevel2_5', 'setMi', 'setLevel2', 'setLevel2_5', 'setMi', 'setLevel2', 'setLevel2_5', 'setMi', 'setLevel2', 'setLevel2_5', 'setMi', 'setLevel2', 'setLevel2_5', 'setMi'</pre> | <pre>SetEndTime', 'setId', 'setInstMode', 'setIntermediate', 'setLevel0',<br/>MissionConfig', 'setObsMode', 'setObsState', 'setObsId', 'setOdNumber',<br/>.ewStartTime', 'setStartTime', 'setTelemetry', 'setTrendAnalysis',<br/>MT_SPIRE', 'OBS_QUALITY_DESCRIPTION', 'OBS_STATE_CREATED',<br/>, 'OBS_STATE_LEVEL1_PROCESSED', 'OBS_STATE_LEVEL2_5_PROCESSED',<br/>/sseProductImage', 'getCalibration', 'getCusMode', 'getDataframes', 'getDay',<br/>ttLevel', 'getLevel0_5', 'getLevel1', 'getLevel2_5',<br/>/owseProductImage', 'getTrendAnalysis', 'id', 'initialized', 'instMode',<br/>.onSet', 'isReduced', 'level', 'level0', 'level0_5', 'level1', 'level2',<br/>ttonLog', 'getBosid', 'getONumber', 'getProperMotion', 'groperMotionSet',<br/>setEndTime', 'setId', 'setInstMode', 'setIntermediate', 'setLevel0',<br/>MissionConfig', 'setObsMode', 'setObsState', 'setObsid', 'setONumber',<br/>.ewStartTime', 'setStartTime', 'setTelemetry', 'setTrendAnalysis',</pre>                                                                                                    |         |
|                                                                                                    | Jython Interpreter 102 of                                                                                                    | 2040 MB |

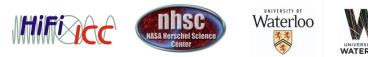

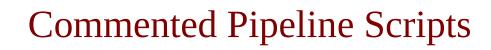

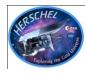

| HIPE 5.1.0 – /Applications/hipe_v5.1.0/scripts/hifi/pipeline/generic/Level1PipelineAlgo.py                                                                                                    |  |  |  |  |
|----------------------------------------------------------------------------------------------------|--|--|--|--|
| ile Edit Run <mark>Pipeline</mark> Window Tools Help                                                                                                    |  |  |  |  |
| 📸 👝 📊 HIFI 🏷 WbsPipelineAlgo 💦 🙀                                                                                                    |  |  |  |  |
| PACS HrsPipelineAlgo                                                                                                    |  |  |  |  |
| 🗹 Editor 🗙 SPIRE 🕹 Level 1 Pipeline Algo                                                                                                    |  |  |  |  |
|                                                                                                    |  |  |  |  |
|                                                                                                    |  |  |  |  |
| 27 obs=task. OtfMappingPipelineAlgo                                                                                                    |  |  |  |  |
| 28 apidName = PipelineUtils.getApidName(task.apid)                                                                                                    |  |  |  |  |
| <pre>29 if task.obs.level.get("level0_5").getProduct(apidName)== None:<br/>30 print "No data available for obsid: " + str(obs.obsid) + " at level 0.5; apid: " + apidName</pre>                                                                                                    |  |  |  |  |
| 31 return obs                                                                                                    |  |  |  |  |
| <pre>32 htp = obs.level.get("level0_5").getProduct( apidName ).copy()</pre>                                                                                                    |  |  |  |  |
| 33 ####################################                                                                                                    |  |  |  |  |
| <pre>obs=tast. * OtMappingPineIneXigs       apiNName = TipeTineVtIS.getApidName(task.apid)     if task.obs.level.get('level0_5').getProduct(apidName)== None:         print "No data available for obsid: " + str(obs.obsid) + " at level 0.5; apid: " + apidName         return obs     htp = obs.level.get('level0_5').getProduct(apidName).copy()     #################################</pre> |  |  |  |  |
|                                                                                                    |  |  |  |  |
| <pre>36 params = PipelineConfiguration.getConfig(htp) 37 # some sanity checks on the data</pre>                                                                                                    |  |  |  |  |
| 37 <i>* Some Safity checks on the data</i><br>38 htp=checkDataStructure(htp=htp)                                                                                                    |  |  |  |  |
| # analysis the LO groups                                                                                                    |  |  |  |  |
| 40 freqGrouping = checkFreqGrid(htp=htp, params=params)                                                                                                    |  |  |  |  |
| task.setCalibrationOutput(freqGrouping, 'FrequencyGroups', obs)                                                                                                    |  |  |  |  |
| # analysis the patterns found in the data, calibration is used for the chopper position values                                                                                                    |  |  |  |  |
| <pre>43 phases = checkPhases(htp=htp, calibration=obs.calibration)</pre>                                                                                                    |  |  |  |  |
| 44 task.fillQuality(phases, 'PhaseChecks', obs)                                                                                                    |  |  |  |  |
| 45 <i># prepares the bandpass and tsys, calibration is used for coupling coeff, mixer current tolerances, chopper positions</i><br>46 hc = mkFluxHotCold(htp = htp, params=params, calibration=obs.calibration)                                                                                                    |  |  |  |  |
| <pre>task.setCalibrationOutput(hc, 'Tsys', obs)</pre>                                                                                                    |  |  |  |  |
| task.fillTsysTrendProduct(hc, obs)                                                                                                    |  |  |  |  |
| # compute that channel dependent weights, typically (default) using the radiometric formula                                                                                                    |  |  |  |  |
| doChannelWeights(htp=htp, cal=hc, params=params)                                                                                                    |  |  |  |  |
| # reference subtraction, calibration is used for chopper positions, mixer current tolerances                                                                                                    |  |  |  |  |
| doRefSubtract(htp=htp, params=params, calibration=obs.calibration)                                                                                                    |  |  |  |  |
| <pre># compute a baseline from the OFF positions - if applicable baseline = mkOffSmooth(htm = htm parame = parame)</pre>                                                                                                    |  |  |  |  |
| <pre>baseline = mkOffSmooth(htp = htp, params = params) task.setCalibrationOutput(baseline, 'Baseline', obs)</pre>                                                                                                    |  |  |  |  |
| # do the off subtraction, calibration is used for the mixer current tolerances                                                                                                    |  |  |  |  |
| doOffSubtract(htp=htp, cal=baseline, params=params, calibration=obs.calibration)                                                                                                    |  |  |  |  |
| # do the intensity calibration, calibration is used for the mixer current tolerances                                                                                                    |  |  |  |  |
| doFluxHotCold(htp=htp, cal=hc, params=params, calibration=obs.calibration)                                                                                                    |  |  |  |  |
| <i># do the velocity correction</i>                                                                                                    |  |  |  |  |
| 61 doVelocityCorrection(htp=htp, aux=obs.auxiliary)                                                                                                    |  |  |  |  |
| 62 <i># put the result into the observation context - remove level 0.5 product</i><br>63 task.setSpectrumOutput(htp. obs)                                                                                                    |  |  |  |  |
|                                                                                                    |  |  |  |  |

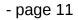

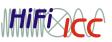

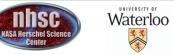

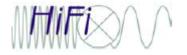

### View source

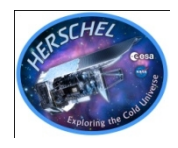

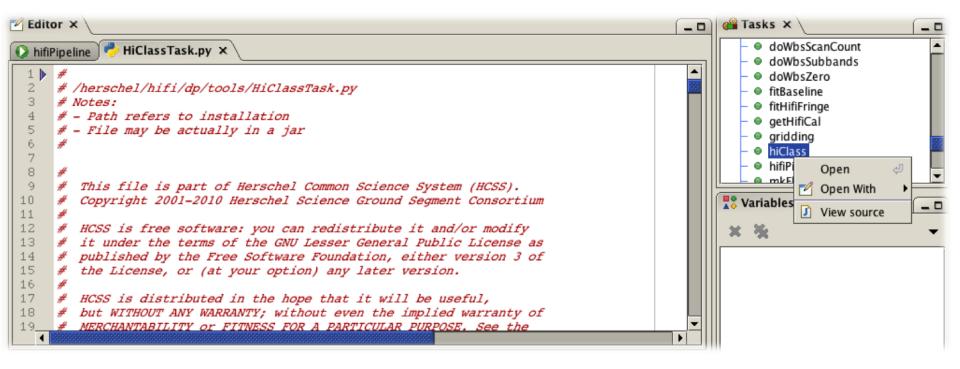

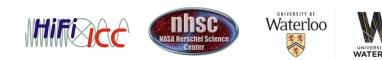

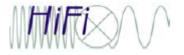

Help in URM

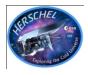

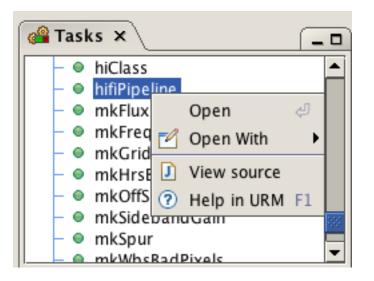

#### URM = Users Reference Manual

Contains information about the main classes and tasks you can use in your scripts

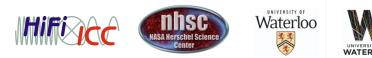